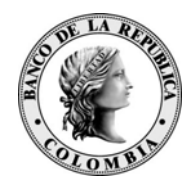

# *Banco de la República Bogotá D. C., Colombia*

**Dirección General de Tecnología** 

# **CONDICIONES DE USO DEL AMBIENTE DE HOMOLOGACIÓN**

24 de diciembre de 2014

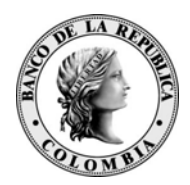

### **CONTENIDO**

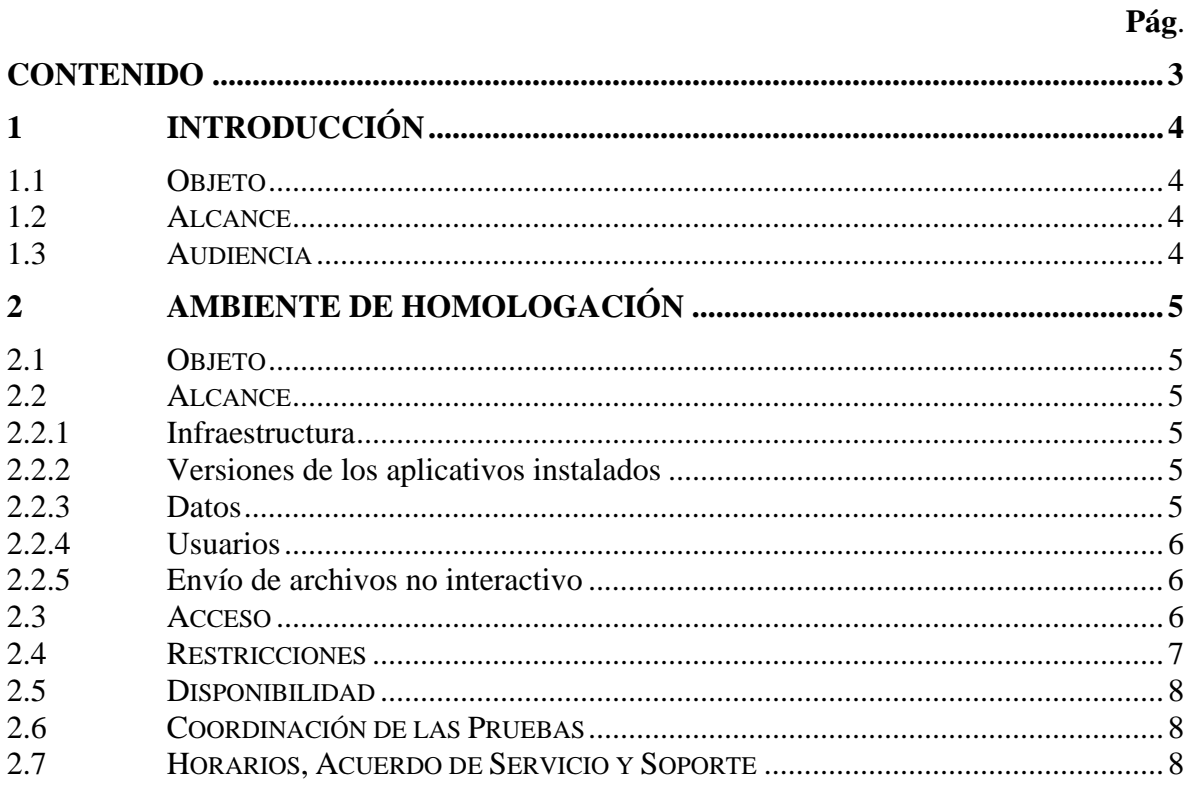

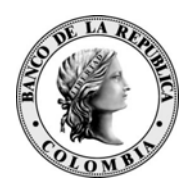

### **1 INTRODUCCIÓN**

#### **1.1 OBJETO**

El presente documento define las condiciones funcionales, técnicas y de infaestructura del servicio de Ambiente de Homologación que ofrecería el Banco de la República al sector externo con el fin de apoyar las pruebas de industria relacionadas con el nuevo esquema de custodios.

#### **1.2 ALCANCE**

El presente documento hace referencia exclusivamente a la infraestructura y servicios que hacen parte de los sistemas de pago, de liquidación de valores y de operaciones monetarias administrados por el Banco de la República.

#### **1.3 AUDIENCIA**

Este documento está dirigido a los funcionarios internos que laboran en las áreas de Subastas, Depósito Central de Valores y Cuentas de Depósito del Banco de la República, así como a los funcionarios de las entidades Custodias (Cititrust, Corpbanca Investment Trust y BNP Paribas), Deceval y la Bolsa de Valores de Colombia (BVC) que participan en las pruebas de homologación del nuevo esquema de custodios.

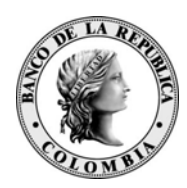

## **2 AMBIENTE DE HOMOLOGACIÓN**

#### **2.1 OBJETO**

El propósito del ambiente de homologación es ofrecer al sector externo una infraestructura tecnológica adicional a los ambientes de producción del Banco que permita llevar a cabo pruebas integrales (ciclos completos) entre los diferentes actores que participan en el nuevo esquema de custodios.

#### **2.2 ALCANCE**

El ambiente de homologación estará disponible para las siguientes aplicaciones durante el tiempo que el Banco ofrezca este servicio para las pruebas de custodios:

- o Depósito Central de Valores: DCV
- o Subastas: OMAs
- o Sistema de Cuentas de Depósito: CUD
- o Infraestructura de Llave Pública: SUCED
- o Servicio de transporte de archivos: HTRANS, GTA
- o Servicios de Seguridad: SEBRA y S3
- o Bus de Servicios

#### *2.2.1 Infraestructura*

La infraestructura del ambiente de homologación es la misma instalada, para efectos de contingencia y continuidad de los servicos del Banco, en el Tercer Nodo Tecnológico (TNT) ubicado en la ciudad de Barranquilla.

#### *2.2.2 Versiones de los aplicativos instalados*

Las versiones de los aplicativos instalados en el ambiente de homologación van a ser las mismas que las certificadas e instaladas en los ambientes de producción. Lo anterior implica que de ser necesario, cada aplicación o servicio (DCV, CUD, OMAS, GTA) debe certificar de manera independiente las pruebas relacionadas con la nueva funcionalidad de custodios previo a su paso a producción y homologación.

#### *2.2.3 Datos*

Los datos del ambiente de homologación van a ser los mismos de producción al cierre del día hábil inmediatamente anterior al inicio del periodo de pruebas. No se va a realizar enmascaramiento de datos.

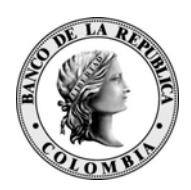

En el caso del sistema CUD, las cuentas de depósito de los administradores a nombre de los custodios se van a crear manualmente cada semana sobre el ambiente de homologación y se informarán al DCV para que las asocien en ese sistema. En ese sentido es responsabilidad de los *custodios* informar el viernes anterior a cada prueba (de acuerdo al calendario del numeral 2.7) los saldos con que se deben crear las cuentas de acuerdo con los escenarios de prueba y los portafolios en el DCV a los que se deben asociar las cuentas.

#### *2.2.4 Usuarios*

Los usuarios y perfiles del ambiente de homologación serán los mismos del ambiente de producción. En ese sentido, será responsabilidad de las Entidades Autorizadas (EAs) en cada sistema realizar las novedades de usuario necesarias de cara a las pruebas de homologación, así como de implementar los controles que consideren necesarios para asegurar la operación en el ambiente adecuado en aras de mitigar los riesgos de coexistencia de los ambientes de producción y de homologación.

La solicitud de novedades de creación de usuarios con el propósito de apoyar las pruebas de homologación se deberán realizar antes del 27 de febrero para que los cambios tengan efecto en el TNT, por medio del formato<sup>1</sup> establecido para tal fin disponible en la página WEB del Banco de la República.

#### *2.2.5 Envío de archivos no interactivo*

La disponibilidad en el ambiente de homologación de la funcionalidad de envío automatizado de archivos (sin intervención humana), dependerá del avance de la certificación de las pruebas en el ambiente de desarrollo de los aplicativos del Banco, el cual se encuentra en curso en el caso del DCV. En el caso del CUD, esta funcionalidad no hace parte del alcance de las pruebas.

#### **2.3 ACCESO**

<u>.</u>

 El acceso a las aplicaciones se hará a través del portal SEBRA DE HOMOLOGACIÓN - https://homologacion.banrep.gov.co ingresando por Internet. Para lo anterior el centro de soporte del Banco de la República se pondrá en contacto con las las entidades Custodias, Deceval y la BVC entre el 12 y el 16 de enero de 2015 para solicitar un listado de las direcciones IP públicas desde donde se van a originar las conexiones de cada entidad hacia el ambiente de homologación. A su vez, éstas deberán suministrar la información de las entidades que administran y que harán parte de la pruebas.

<sup>1</sup> http://www.banrep.gov.co/sites/default/files/paginas/BR-3-555-0.xlsx

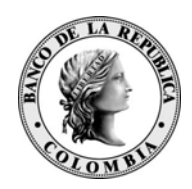

Así mismo es responsabilidad de cada entidad gestionar al interior de su organización los permisos necesarios para acceder a las siguientes direcciones en el Tercer Nodo Tecnológico, así como de realizar las respectivas pruebas de conectividad (ver cronograma numeral 2.7):

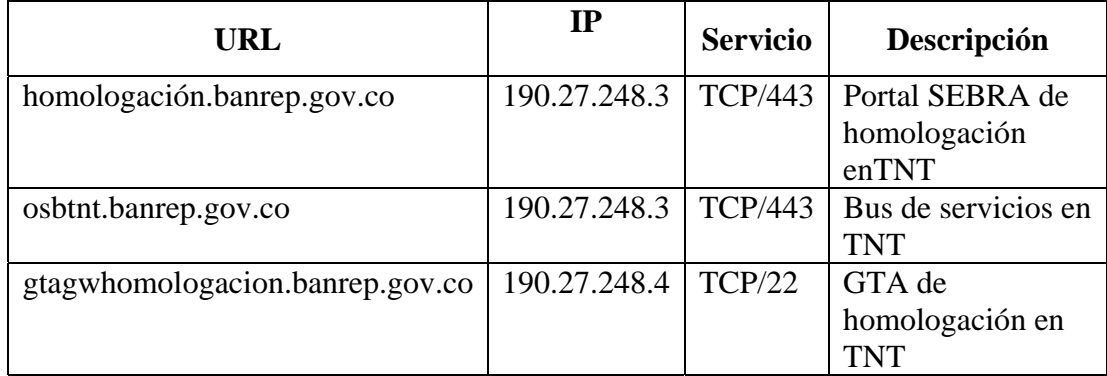

Otras condiciones y consideraciones técnicas para el acceso al TNT las pueden consultar en el "*Documento Técnico de Servicios No Interactivos"*, en la página Web del Banco de la República www.banrep.gov.co o, siguiendo el enlace http://www.banrep.gov.co/es/servicios-no-interactivos.

- Las credenciales de acceso de cada usuario serán las mismas a las utilizadas en los ambientes de producción. Así mismo, los niveles de autorización de cada usuario, los aplicativos autorizados y las condiciones generales de seguridad, serán las mismas a las ofrecidas en el ambiente de producción.
- Dadas las condiciones de seguridad de los portales de acceso del Banco de la República, no es posible que coexistan de forma simultánea sesiones abiertas de homologación y de producción, por lo que en caso de llegar a requerir esta coexistencia, las EAs deberán realizar el ingreso a cada uno de los ambientes desde equipos diferentes.

#### **2.4 RESTRICCIONES**

- El ambiente de homologación esta en capacidad de soportar hasta 100 usuarios concurrentes. En ese sentido las EAs deben planificar las pruebas de tal forma que se racionalicen el número de usuarios activos en el ambiente.
- Se entiende que el alcance de las pruebas contempla únicamente aspectos funcionales. El alistamiento del ambiente no tiene previsto soportar pruebas de carga o de desempeño.
- Los intentos de conexión generados desde direcciones IP diferentes a las suministradas por cada EA de acuerdo al numeral 2.3 serán rechazadas.

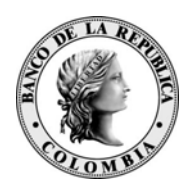

#### **2.5 DISPONIBILIDAD**

En el caso que el Banco de la República requiera habilitar la contingencia en el Tercer Nodo Tecnológico se suspenderá sin previó aviso la disponibilidad del ambiente de homologación e iniciará los procedimientos de continuidad del negocio en dicha infraestructura de contingencia.

#### **2.6 COORDINACIÓN DE LAS PRUEBAS**

La coordinación y ambientación de las pruebas es responsabilidad de las Entidades Autorizadas o de las que designe la Superintendencia Financiera de Colombia (SFC), el BR provee la infraestructura y el soporte operativo necesario de acuerdo a los escenarios de prueba de la industria.

#### **2.7 HORARIOS, ACUERDO DE SERVICIO Y SOPORTE**

#### *Horarios*

El ambiente de homologación estará disponible en las siguientes fechas y horarios según el cronograma acordado con la SFC:

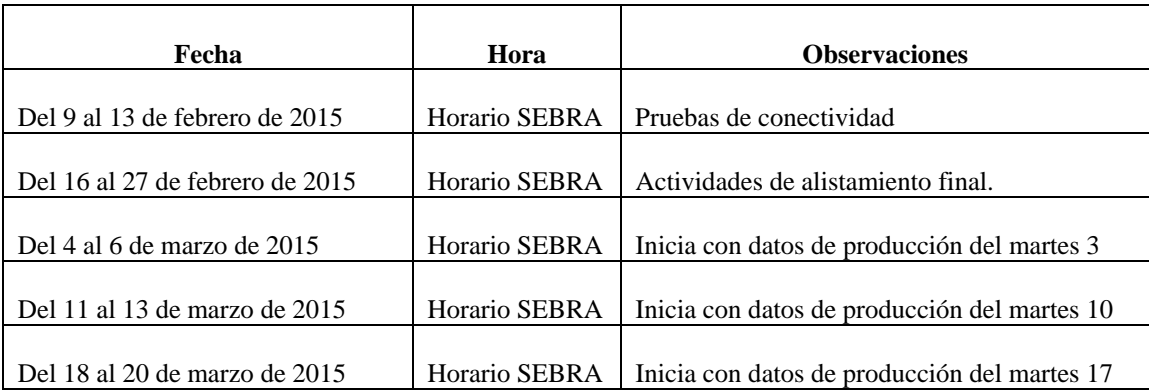

#### *Acuerdo de servicio*

El Banco de la República ofrecerá el soporte operativo necesario para dar la debida continuidad a las pruebas en las fechas y horarios establecidos, sin embargo el BR se reserva la posibilidad de disponer de sus funcionarios en caso que la operación en producción así lo requiera. El soporte se limitará a los servicios de responsabilidad del Banco CUD, OMAs y DCV.

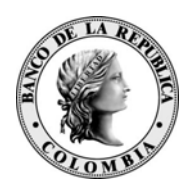

#### *Soporte*

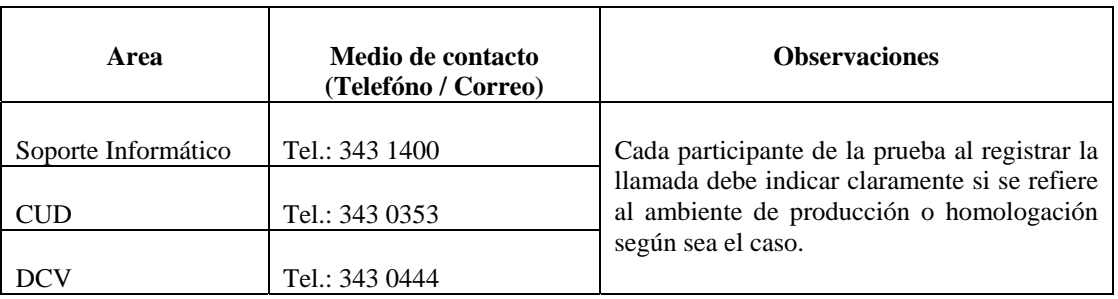

En todo caso, el soporte para pruebas estará acotado a la franja horaria de 9:00 a 12:00 y de las 2:00 a las 5:00 de cada día.